## **Adobe Photoshop Cc Oil Paint Filter Free Download NEW!**

To crack Adobe Photoshop, you need to download a crack for the version of Photoshop you want to use. Cracking software may be illegal in your area, so use it at your own risk. To crack the software, you need to download the crack for the version of Photoshop you want to use. Installing Adobe Photoshop is relatively easy and can be done in a few simple steps. First, go to Adobe's website and select the version of Photoshop that you want to install. Once you have the download, open the file and follow the on-screen instructions. Once the installation is complete, you need to crack Adobe Photoshop. To do this, you need to download a crack for the version of Photoshop that you want to use. Once you have the crack, open the file and follow the instructions on how to patch the software. After the patching process is complete, you can start using Adobe Photoshop. Be sure to back up your files since cracking software can be risky. With these simple steps, you can install and crack Adobe Photoshop.

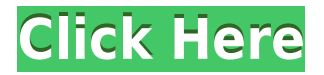

Other than the unique and powerful nature of the ratings, the rating is biased in a direction that allows the user to make comments to be more *useful* to the reviewer. (This is similar to customer satisfaction scores, where there is a multiplier applied to customer reviews to provide a better average). **Step 1:** You log in to Photoshop and build a **review** of your PSD. You must **do this before submitting the review** since only logged in products can be starred. **Step 2:** After you have started the review, you can close the "Review" panel and leave the application. This means that the review is finished and does not appear in the Review panel for editing. To make a change to the PSD to include comments, you must open the.psd file as in Step 3. Then, the comments appear in the Review panel as you work on the document. **Step 3:** After editing, you can **close the Review panel and VSync will update the file**. If you **don't close the Review panel** (even if it's just to go to lunch), then the point of this whole exercise may go down the drain, so don't forget to close it last thing! **Step 4:** When you come back to the PSD, it will appear in the Review panel and all comments are clearly displayed, just like in the screenshot below. You can comment on issues even while you work on the PSD making changes using the VSync. If the page is made public, the reviewer will also see all the comments you make on the page.

## **Download Adobe Photoshop 2021 (Version 22.0.1)Full Version WIN + MAC 64 Bits 2023**

The editor has a tool capsule, of which 4 are available simultaneously, editing the entire page or editing generally a single element of the page. The distance between the four tool capsules are flexible, so the necessary move is allowed without constraint. In addition, we can make the tool caps invisible, without actually losing their editing capabilities. This will help us when we work with horizontal and vertical tools, also while working with rulers, and also as we make a new transform. Canvas is used as a multipurpose space where we work on top of each other. Thus, the structure where the tools can be implemented is either vertical or horizontal, or both. Fortunately, the tools allow us to work with the layout regardless of its primary orientation, and thus in no way can it be said that the preferred orientation should be restricted. Also, there are some specific cases where we need more than one page in a document. So, for instance, we give a new page numbering, duplicate the last page of a document, we insert a new page, deal with a page that contains a zoom, etc. The only limitation of the editor is that only at the end of a page can we insert a new one. The system is simple: you select a page, press Enter at the cursor-point of the following page. Then, the page will show up in the composition area, ready to be edited or object. At any point along the page, you can use the Previous or Next buttons, to access the top or bottom of the page. Since the entire page or object (or a single object, if you are working in point mode or selection mode) will be duplicated with the name of the original file, and you may then edit the new page, edit / copy, paste in any other way, or even physically move it from one location to another. This is the only way the editor works, and it is simply preferred to use the project system. Formatting and many other blocks (such as code indent, sequence, paragraph) are linked to the original document. In addition, the linking is in a way that it is never manipulated and it can not be changed. e3d0a04c9c

## **Adobe Photoshop 2021 (Version 22.0.1) With Keygen Product Key {{ updAte }} 2023**

Some of the more esoteric features are the Watercolor feature, which allows Photoshop users to hold down two buttons, leading them to use the brush to correct the image. However, many today will find ways to accomplish this. The most challenging aspects of Photoshop are learning how to track and crop images, as there are ways to get around Photoshop's lack of control over this aspect of the software. The learning curve for Photoshop is steep. "It's become almost a religion," John Knoll said. "Photoshop CC is a very powerful tool," author and consultant Darin G. Stevenson explained, "but it is not what you want to learn first. You'll want to start with Elements, and then move on to Elements Advanced, and then on later to Photoshop." Elements is the cheapest entry point into the Adobe family tree. With no subscription or additional monthly cost, you can start to experiment with different editing tools, apply fun effects, and dabble in the program's slideshow tools. Adobe's apps allow you to edit RAW image formats like Adobe DNG and openldr. "Adobe DNG is a lossless format with a special RAW-specific extension," Thomas Knoll explained. "It's used to store a sequence of captures of a single image while the camera is rolling." Adobe Lightroom is able to intelligently pull out details and color from the RAW data for you and thus increase your DNG's image quality. On top of this, you can edit and grade the image in Elements. You can then use export the same "edited" DNG edition of your original image to CS6, CS7, and CS5.

adobe photoshop cs5 oil paint filter free download adobe photoshop cs6 oil paint filter download photoshop filter oil paint effect download open sans font free download for photoshop open sans font download for photoshop raleway bold font photoshop download download font nexa bold photoshop bold font photoshop download futura bold font photoshop download old photoshop free download mac

From the start, Adobe Photoshop is about more than basic image editing. It's about creating new and exciting workflows for your images. And it's about redefining the way you think and work. Just as you can choose to do the same old thing, or to really change the way you do things, you can also choose to create new and exciting workflows for your images. Photoshop does that for you, and it's designed to give you the tools and space that you need to make the most of your images. **Adobe Photoshop –** If you are looking forward to creating stunning images, then you need to download Photoshop. It allows you to create stunning images by modifying color, shape, and contrast. Photoshop is a powerful tool that can bring your project to life. It has advanced editing tools like the Content Aware Fill, which allows you to recover lost details in your images. You can even add artistic effects, like gradient and mellow highlights. You can also edit spot colors using your keyboard with the new "Paintbrush" tool. You can use its powerful tools to manipulate the depth, shape, and color of your image. Photoshop's new updates include its image processing in-place editing tool, the ability to remove face tracking markers from images, and the incorporation of Adobe's AI technology, called Sensei. In addition, a host of improvements have been made to the application's UI, such as the addition of a radial menu, customizable toolbars, and more. The update is available for Windows and Mac users and can be downloaded directly from the App Store.

Adobe Photoshop's features include selection tools, layer tools, image and text tools, and a host of other tools. Now, you are the editor! A comprehensive guide that addresses the programming and design of websites to help you learn the essentials of website building. Learn the skills needed to design, code, and build your own online portfolios for any project you have in mind. In addition to the core features, Photoshop has also added among other things: layers, scripting, plugins for image resizing, and modern ways to work with video content. You'll also learn about the new file formats, including JPEG XR, as well as state-of the-art image editing tools and filter effects. And Photoshop has made it easier to work with multiple images and layers under the Variations feature. Some exciting new workflows are also highlighted, such as creating custom scripting environments and using Photoshop as a workflow pipeline. Based on the book, you'll learn the most powerful features, how to use them efficiently, and how to explore the extended features. With comprehensive tutorials, design-focused exercises, and project-based assignments, you'll master what matters most in image editing so you can find the right tools for each job. All levels of Photoshop enthusiasts—from the seasoned professional to the novice—will be able to make amazing changes to their work and achieve their creative goals. The book offers professional-quality, detailed, and clear how-to instruction and offers insights into the creation process for designers, illustrators, and web developers.

<https://soundcloud.com/konstantinxubv/crack-see-electrical-v7> <https://soundcloud.com/denisrjaale/wps-office-2016-premium-10207-serial-key-keygen> <https://soundcloud.com/lbizuroogac1983/chetan-singh-solanki-solar-photovoltaics-pdf-download> [https://soundcloud.com/flavmabcocal1989/wondershare-video-converter-ultimate-11713-crack-with-p](https://soundcloud.com/flavmabcocal1989/wondershare-video-converter-ultimate-11713-crack-with-product-key) [roduct-key](https://soundcloud.com/flavmabcocal1989/wondershare-video-converter-ultimate-11713-crack-with-product-key) <https://soundcloud.com/dibossdurrir/cross-fire-zp-hack-v2-0> <https://soundcloud.com/bridelefca1976/solucionario-de-estadistica-de-schaum-gratis> <https://soundcloud.com/sandhealthpili1981/ecut-5-keygen-for-corel-x5-30> <https://soundcloud.com/riypasnewsde1978/rage-plugin-hook-cracked> <https://soundcloud.com/sizahiders1972/la-familia-ingalls-todas-las-temporadas>

<https://soundcloud.com/bcrraalutkav/flash-memory-toolkit-201-full-version-serial-number-rar-18>

For more ways of enhancing a photo, visit the Adobe Photoshop Elements Photo Gallery. It provides an array of tricks that enable you to make small adjustments to a photo without losing clarity and detail. Among these, the ability to shift layers and combine two photos is among the most useful. The ability to combine multiple images in a single file is also present. The technique allows you to import several images into a single file and merge them through a drag-and-drop method. Editing will enable you to alter the layout of the photos and lighten the background. It's a handy feature when you want to have a sequential look to your images. For the advanced users, there are lots of ways you can adjust image clarity. You can make the most from the quick and flexible brush tools. The ability to crop and shift layers is the basic image editing tool. The Layer properties allow you to drag and drop various layers to rearrange, duplicate and merge them. Various tools, including the Paint Bucket, Masking, gradient tools, and shape tools let you touch up a photo without imperfections. The Auto-Enhance and Auto-Adjust tools help you fine tune your images and get rid of unwanted glare and noise. The ability to add color to photos, whether you're working with the image in an RGB color space or in the CMYK space, is essential for printing with legit color and achieving healthy results. Photoshop's curated palette provides a color artist's collection of 420 high-quality sRGB colors. You'll have to add some of the other palettes to complement the already established palette that includes additional RGB and CMYK options.

<https://www.fangyao.org/wp-content/uploads/2023/01/sadcar.pdf>

<https://serkit.ru/wp-content/uploads/2023/01/Photoshop-2020-Compressed-Download-REPACK.pdf> [https://stellarismods.com/wp-content/uploads/2023/01/Photoshop-CC-2018-Download-Serial-Number](https://stellarismods.com/wp-content/uploads/2023/01/Photoshop-CC-2018-Download-Serial-Number-Full-Torrent-Full-Version-Hot-2023.pdf) [-Full-Torrent-Full-Version-Hot-2023.pdf](https://stellarismods.com/wp-content/uploads/2023/01/Photoshop-CC-2018-Download-Serial-Number-Full-Torrent-Full-Version-Hot-2023.pdf)

[https://curriculocerto.com/wp-content/uploads/2023/01/Photoshop\\_CS3\\_\\_Download\\_free\\_Full\\_Produc](https://curriculocerto.com/wp-content/uploads/2023/01/Photoshop_CS3__Download_free_Full_Product_Key_2023.pdf) [t\\_Key\\_2023.pdf](https://curriculocerto.com/wp-content/uploads/2023/01/Photoshop_CS3__Download_free_Full_Product_Key_2023.pdf)

[http://thewayhometreatmentcenter.com/uncategorized/photoshop-cs5-license-key-with-serial-key-32](http://thewayhometreatmentcenter.com/uncategorized/photoshop-cs5-license-key-with-serial-key-3264bit-2022/) [64bit-2022/](http://thewayhometreatmentcenter.com/uncategorized/photoshop-cs5-license-key-with-serial-key-3264bit-2022/)

[http://masterarena-league.com/wp-content/uploads/2023/01/Photoshop-CC-2018-Version-19-Downloa](http://masterarena-league.com/wp-content/uploads/2023/01/Photoshop-CC-2018-Version-19-Download-free-With-Activation-Code-Licence-Key-PCWindows-202.pdf) [d-free-With-Activation-Code-Licence-Key-PCWindows-202.pdf](http://masterarena-league.com/wp-content/uploads/2023/01/Photoshop-CC-2018-Version-19-Download-free-With-Activation-Code-Licence-Key-PCWindows-202.pdf)

[https://calientalomedia.com/2023/01/01/photoshop-2021-version-22-4-3-registration-code-for-window](https://calientalomedia.com/2023/01/01/photoshop-2021-version-22-4-3-registration-code-for-windows-x64-2022/) [s-x64-2022/](https://calientalomedia.com/2023/01/01/photoshop-2021-version-22-4-3-registration-code-for-windows-x64-2022/)

<http://tutmagazine.net/photoshop-cs4-download-registration-code-keygen-for-lifetime-2022/> <https://conbluetooth.net/photoshop-2021-version-22-3-1-download-free-activation-hot-2022/> <http://devsdoart.com/?p=2383>

<https://marshryt.by/wp-content/uploads/Photoshop-CS4-Registration-Code-MacWin-2023.pdf>

[https://www.vanguardsecuritycorp.com/home-security-system-reviews/download-photoshop-cc-2015](https://www.vanguardsecuritycorp.com/home-security-system-reviews/download-photoshop-cc-2015-version-18-hacked-torrent-activation-code-win-mac-x64-2023/) [version-18-hacked-torrent-activation-code-win-mac-x64-2023/](https://www.vanguardsecuritycorp.com/home-security-system-reviews/download-photoshop-cc-2015-version-18-hacked-torrent-activation-code-win-mac-x64-2023/)

<http://gadget-drawer.net/pencil-brushes-for-photoshop-cs6-free-download-link/>

<https://flikers.com/wp-content/uploads/2023/01/rachalb.pdf>

<https://elevatedhairconcepts.com/wp-content/uploads/2023/01/jannile.pdf>

[https://arlingtonliquorpackagestore.com/wp-content/uploads/2023/01/Download\\_free\\_Adobe\\_Photosh](https://arlingtonliquorpackagestore.com/wp-content/uploads/2023/01/Download_free_Adobe_Photoshop_CC_2019_Version_20_Activator_W.pdf) [op\\_CC\\_2019\\_Version\\_20\\_Activator\\_W.pdf](https://arlingtonliquorpackagestore.com/wp-content/uploads/2023/01/Download_free_Adobe_Photoshop_CC_2019_Version_20_Activator_W.pdf)

<https://slitetitle.com/wp-content/uploads/2023/01/flozeam.pdf>

[https://tripoutlook.com/wp-content/uploads/2023/01/Cloud-Brush-Free-Download-For-Photoshop-Extr](https://tripoutlook.com/wp-content/uploads/2023/01/Cloud-Brush-Free-Download-For-Photoshop-Extra-Quality.pdf) [a-Quality.pdf](https://tripoutlook.com/wp-content/uploads/2023/01/Cloud-Brush-Free-Download-For-Photoshop-Extra-Quality.pdf)

[https://molenbeekshopping.be/wp-content/uploads/2023/01/Free-Psd-Flyer-Templates-To-Download-](https://molenbeekshopping.be/wp-content/uploads/2023/01/Free-Psd-Flyer-Templates-To-Download-For-Photoshop-High-Quality.pdf)[For-Photoshop-High-Quality.pdf](https://molenbeekshopping.be/wp-content/uploads/2023/01/Free-Psd-Flyer-Templates-To-Download-For-Photoshop-High-Quality.pdf)

[https://sumsoftime.com/wp-content/uploads/2023/01/Download-free-Photoshop-2021-Version-2201-F](https://sumsoftime.com/wp-content/uploads/2023/01/Download-free-Photoshop-2021-Version-2201-Full-Version-Patch-With-Serial-Key-x3264-2022.pdf) [ull-Version-Patch-With-Serial-Key-x3264-2022.pdf](https://sumsoftime.com/wp-content/uploads/2023/01/Download-free-Photoshop-2021-Version-2201-Full-Version-Patch-With-Serial-Key-x3264-2022.pdf)

[https://ukrainefinanceplatform.com/wp-content/uploads/2023/01/Photoshop-New-Fonts-Download-N](https://ukrainefinanceplatform.com/wp-content/uploads/2023/01/Photoshop-New-Fonts-Download-NEW.pdf) [EW.pdf](https://ukrainefinanceplatform.com/wp-content/uploads/2023/01/Photoshop-New-Fonts-Download-NEW.pdf)

[https://thirdperspectivecapital.com/wp-content/uploads/2023/01/Registration-Target-2-Shape-Photos](https://thirdperspectivecapital.com/wp-content/uploads/2023/01/Registration-Target-2-Shape-Photoshop-Download-FULL.pdf) [hop-Download-FULL.pdf](https://thirdperspectivecapital.com/wp-content/uploads/2023/01/Registration-Target-2-Shape-Photoshop-Download-FULL.pdf)

[https://anarecuero.org/wp-content/uploads/2023/01/Photoshop\\_Psd\\_Free\\_Software\\_Download\\_UPD.p](https://anarecuero.org/wp-content/uploads/2023/01/Photoshop_Psd_Free_Software_Download_UPD.pdf) [df](https://anarecuero.org/wp-content/uploads/2023/01/Photoshop_Psd_Free_Software_Download_UPD.pdf)

<http://moonreaderman.com/download-free-plugins-for-photoshop-extra-quality/>

[https://doglegleft.tv/wp-content/uploads/Photoshop\\_CS3.pdf](https://doglegleft.tv/wp-content/uploads/Photoshop_CS3.pdf)

<https://assetmanagementclub.com/adobe-photoshop-free-download-for-windows-7-mod-hot/>

[https://seecurrents.com/wp-content/uploads/2023/01/Download-Photoshop-CS6-Keygen-Full-Version-](https://seecurrents.com/wp-content/uploads/2023/01/Download-Photoshop-CS6-Keygen-Full-Version-Free-License-Key-3264bit-finaL-version-2023.pdf)[Free-License-Key-3264bit-finaL-version-2023.pdf](https://seecurrents.com/wp-content/uploads/2023/01/Download-Photoshop-CS6-Keygen-Full-Version-Free-License-Key-3264bit-finaL-version-2023.pdf)

<https://insenergias.org/wp-content/uploads/2023/01/chayalbe.pdf>

[https://www.pedomanindonesia.com/advert/photoshop-presentation-templates-free-download-exclusi](https://www.pedomanindonesia.com/advert/photoshop-presentation-templates-free-download-exclusive/) [ve/](https://www.pedomanindonesia.com/advert/photoshop-presentation-templates-free-download-exclusive/)

<https://crossroads-bv.nl/wp-content/uploads/2023/01/vinafri.pdf>

[https://pilotodedrones.cl/wp-content/uploads/2023/01/Download-free-Photoshop-2021-Version-224-K](https://pilotodedrones.cl/wp-content/uploads/2023/01/Download-free-Photoshop-2021-Version-224-Keygen-For-LifeTime-Serial-Key-3264bit-2023.pdf) [eygen-For-LifeTime-Serial-Key-3264bit-2023.pdf](https://pilotodedrones.cl/wp-content/uploads/2023/01/Download-free-Photoshop-2021-Version-224-Keygen-For-LifeTime-Serial-Key-3264bit-2023.pdf)

<https://enrichingenvironments.com/wp-content/uploads/2023/01/expehas.pdf>

<https://www.siriusarchitects.com/advert/photoshop-2020-version-21-download-cracked-64-bits-2022/> <https://dubaisafariplus.com/download-adobe-photoshop-cs6-free-32-bit-top/>

[https://lifelonglessons.org/wp-content/uploads/2023/01/Photoshop\\_2022\\_Version\\_2301.pdf](https://lifelonglessons.org/wp-content/uploads/2023/01/Photoshop_2022_Version_2301.pdf)

<https://happybirthday2me.com/wp-content/uploads/2023/01/finnrash.pdf> <https://www.chandabags.com/download-photoshop-cc-2014-link/> <http://indiebonusstage.com/download-free-action-photoshop-hot/> <https://gyllendal.com/wp-content/uploads/2023/01/Download-Photoshop-Cs6-Trial-Version-Fixed.pdf> <http://www.thebusinessarticle.com/?p=32528>

With Adobe Macintosh and Adobe Windows, you will get a whole package of tools that create high quality images and enable users to instantly change them. It has a photo editor and a vector graphics editor. It is also an important part of designing. It is capable of handling any image or digital picture processing. It is a true multipurpose tool. Adobe Photoshop is a versatile tool for anyone who wants to unleash their creative side. You can easily control all the transition effects, create new shapes by putting different types of lines or shapes and add soft focus to a picture. It is also capable of adjusting the brightness, contrast, and colors of the image. Adobe Photoshop is one of the most popular photo editing or manipulation software. It is used by photographers, designers, and CG artists. This is a comprehensive photo editor, which is suitable for all the types of images and photos. Most of the time this tool is used by graphic artists for creative online content, such as logos, brochure designs, magazine covers, and images for websites. With its help, you can easily create your own website by using your own template. You can modify and edit the images online and then make it into a ready to upload to the major social media sites. You can easily add your own text, add background with the help of some amazing graphic design elements. "These new features allow Photoshop to become a more useful tool across all surfaces and devices. It's only natural for an app that transforms images on the desktop to become the best image editing app for mobile and web," said Shantanu Narayen, Adobe president and chief executive officer. "With features like real-time collaboration, common actions and commands across all devices, and even the ability to delete objects with a single click, Photoshop for mobile and web today is much smarter and easier to use."